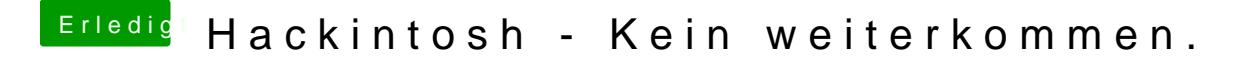

Beitrag von al6042 vom 1. Dezember 2019, 18:49

Hast du im Bios Einstell-Möglichkeiten für die interne Grafik? Würdest du davon bitte mal ein Photo posten?